# **Bases de Données TP 6 : TRIGGER Mise à jour et Contraintes complexes**

**Tester chaque trigger, faire une trace de leur exécution puis les supprimer au fur et à mesure (drop trigger). Conserver donc, à chaque étape, le source de création du trigger et la trace montrant l'exécution.**

## **1-Mise à jour de colonnes dérivées**

(a) Ecrire le trigger sur la table TRAVAILLER permettant de faire la mise à jour automatique des colonnes :

NB\_CHERCHEURS de PROJET : nombre de chercheurs qui travaillent sur le projet,

NB\_JOURS de PROJET : somme des jour/semaine/chercheurs du projet, NB\_JOURS de CHERCHEURS : somme des jours/semaine du chercheur.

Prévoir les cas de :

.suppression : un chercheur ne travaille plus dans un projet, .adjonction : prise en compte d'un nouveau couple chercheur/projet, .modification : pour un couple existant, changement de :

- n\_projet,
- n chercheur,
- nb jour sem.
- (b) Ecrire le trigger sur la table CHERCHEUR permettant la mise à jour automatique des colonnes :

NB\_CHERCHEURS de EQUIPE : nombre de chercheurs de l'équipe, NB\_CHERCHEURS de SPECIALITE : nombre de chercheurs de la spécialité.

Prévoir les cas de :

.suppression : suppression d'un chercheur de la base, .adjonction : ajout d'un nouveau chercheur (nb\_jours=0), .modification : pour un chercheur existant, changement de :

- specialite,
- n\_equipe.

## **2-Mise en place de contraintes complexes**

(a) Ecrire un trigger de contrainte sur la table TRAVAILLER permettant de contrôler certaines contraintes :

. un chercheur ne peut pas travailler plus 3 jours par semaine dans un projet,

. un chercheur ne peut pas travailler plus 5 jours par semaine en tout,

. un chercheur ne peut pas travailler dans un projet qui n'est pas affecté à son équipe,

.un couple chercheur/projet n'est accepté que si un responsable du projet est désigné (n\_cher\_resp not null).

Ecrire ce trigger en contrôlant les insertions et les modifications dans la table TRAVAILLER.

(b) Ecrire un trigger de contrainte sur la table PROJET permettant de contrôler la contrainte suivante :

> . le chercheur responsable doit appartenir à la même équipe que l'équipe qui a obtenu le contrat,

. le chercheur responsable peut ne pas être connu (null).

Ecrire ce trigger en contrôlant les insertions et les modifications de la colonne n cher resp dans la table PROJET.

#### **3-Génération automatique d'évènements**

Créer une table évènementielle (sans contraintes) CHERCHEURS\_5 avec les colonnes suivantes :

.nom\_chercheur, .nom\_equipel, .nom\_specialite, .date\_insertion.

Créer un trigger sur la table CHERCHEUR permettant, à chaque modification de la colonne NB\_JOURS de générer une ligne dans la table CHERCHEURS\_5 si ce nombre de jours passe  $\lambda$  5. :

 $(data$  insertion = sysdate)

## **4-Résultats à rendre**

Pour chaque trigger : .le source de création, .la trace d'exécution montrant la bonne marche du trigger :

## Contenu de la base

#### **SPECIALITE**

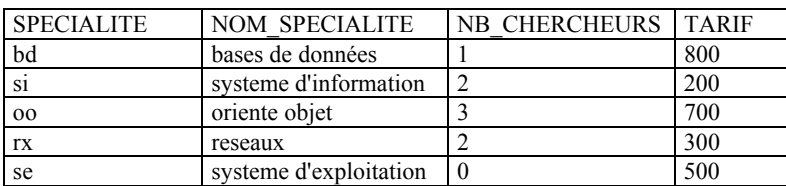

### **EQUIPE**

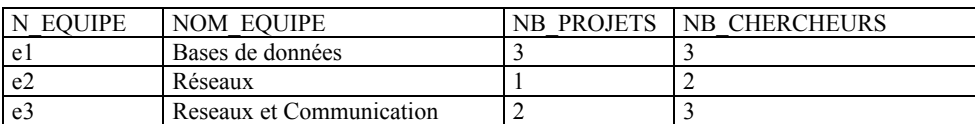

#### **CHERCHEUR**

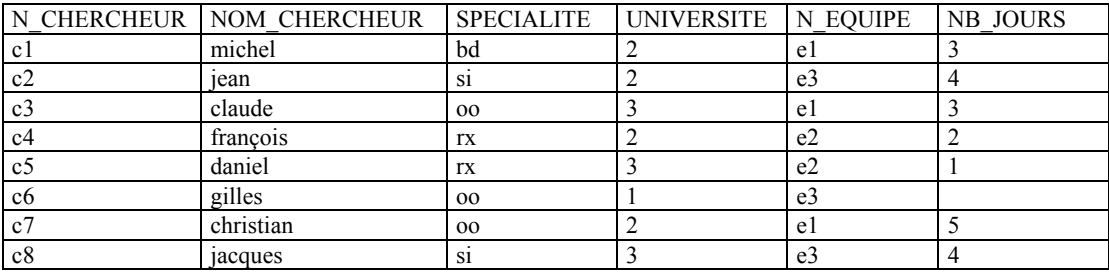

#### **PROJET**

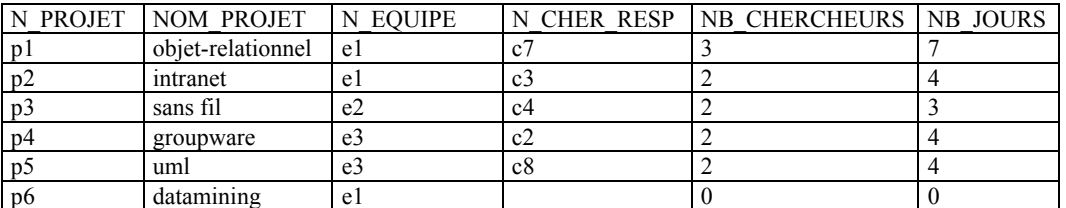

#### **TRAVAILLER**

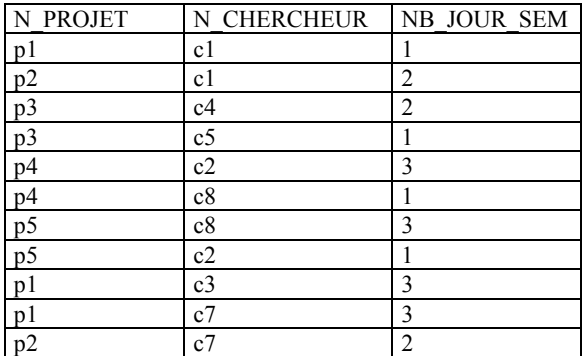